2024/05/18 14:36 1/2 Announcer

## **Announcer**

Set your game announcer here. Currently this feature supports up to 10 events that will trigger these sounds.

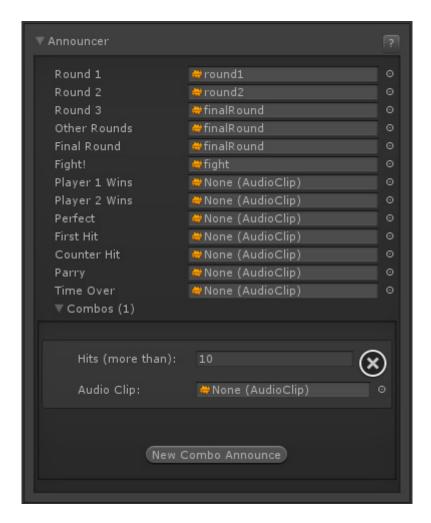

Notes: For announcer combos, higher hit sounds override lower hit sounds.

Code access:

UFE.config.announcerOptions

Code example:

UFE.PlaySound(UFE.config.announcerOptions.fight);

< Back to Global Editor

Last update: 2014/03/04 01:01

From:

http://ufe3d.com/ - Universal Fighting Engine

Permanent link:

http://ufe3d.com/doku.php/global:announcer?rev=1393912865

Last update: 2014/03/04 01:01

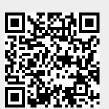

http://ufe3d.com/ Printed on 2024/05/18 14:36